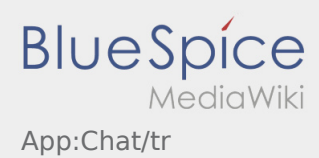

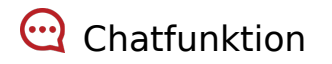

Mit einem aktiven Auftrag von **inTime** können Sie den Chat nutzen.

Nutzen Sie die Chat-Funktion um **inTime** zusätzliche transportrelevante Informationen zukommen zu lassen.

Neben Textnachrichten können Sie ebenfalls [Fotos](https://driverappwiki.intime.de/DriverApp/index.php/App:Photo/tr) sowie [Dokumentenfoto](https://driverappwiki.intime.de/DriverApp/index.php/App:Photo/tr) erstellen.